# Manual de acceso a Health Bussiness Elite:

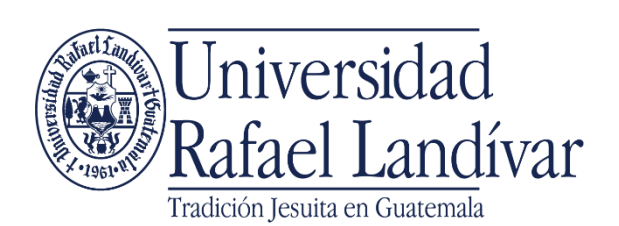

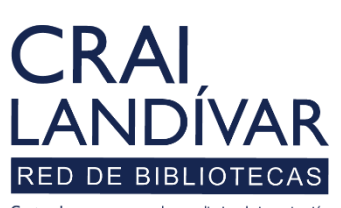

Centro de recursos para el aprendizaje y la investigación

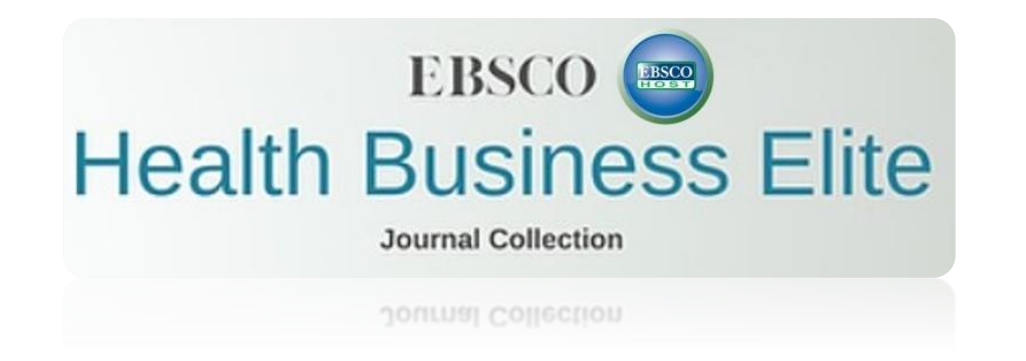

Es una base de datos que ofrece un contenido completo de revistas que detallan todos los temas de administración de la atención médica y otros aspectos no clínicos de la gestión de las instituciones de atención médica. Se actualiza diariamente y es un recurso indispensable tanto para las personas profesionales de la salud como para investigadores.

# Características

- La base de datos incluye temas como: tecnología computacional, gestión de las instalaciones, administración hospitalaria, gestión hospitalaria, recursos humanos, seguro y marketing.
- Incluye 590 revistas a texto completo.
- Actualización diaria.
- Enfocada para corporaciones, gobierno y cuidado de la salud en general.
- Búsquedas en español sin embargo, se recomiendan búsquedas en inglés para mayor alcance de información.

Ingresar al portal de la Universidad Rafael Landívar:

# www.url.edu.gt

#### Clic en: Biblioteca

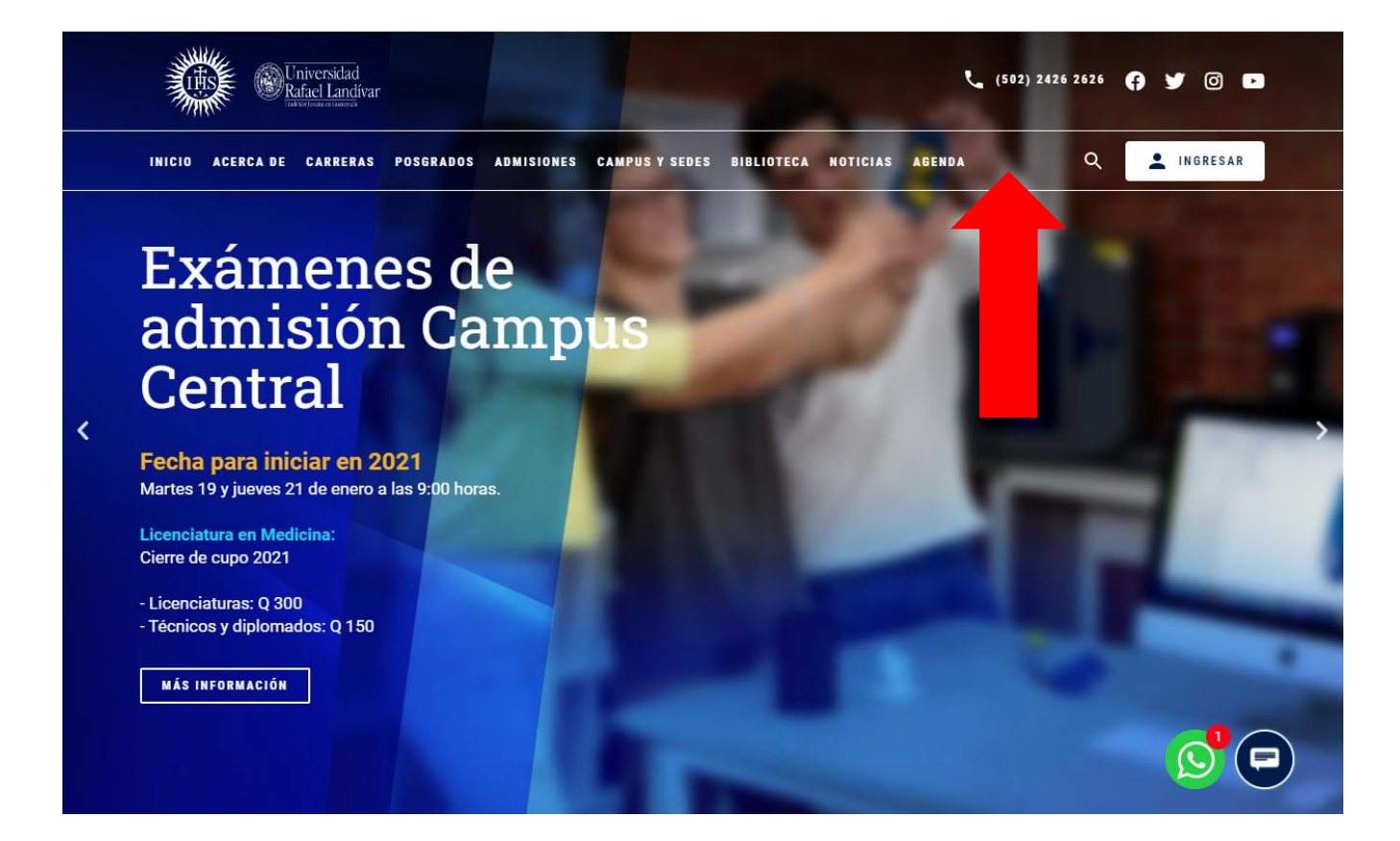

### Clic en: Bases en línea

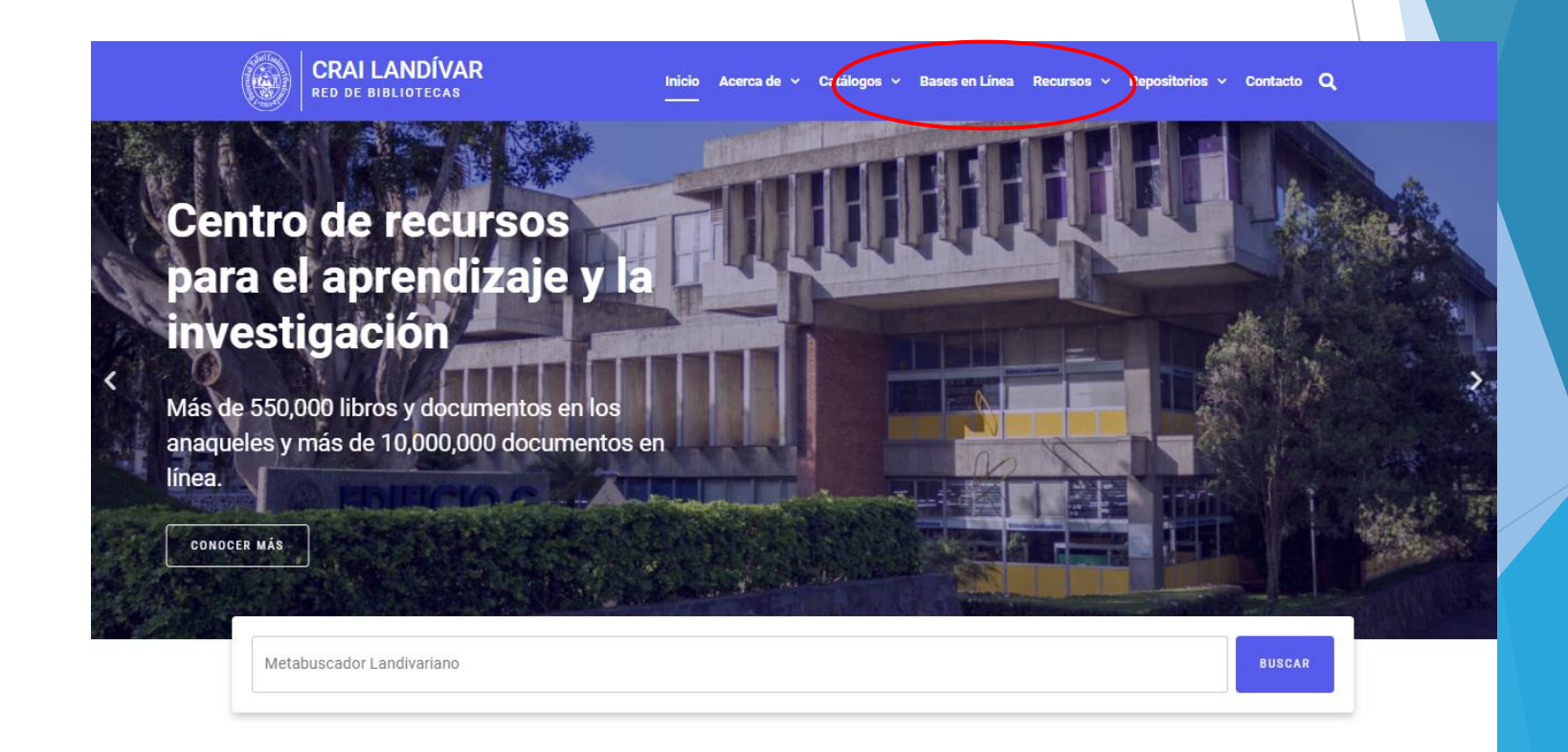

#### **Novedades**

#### Ingresar a Ciencias de la Salud.

BASES EN LÍNEA Y AUTOFORMACIÓN

#### **Facultad de Ciencias de la Salud**

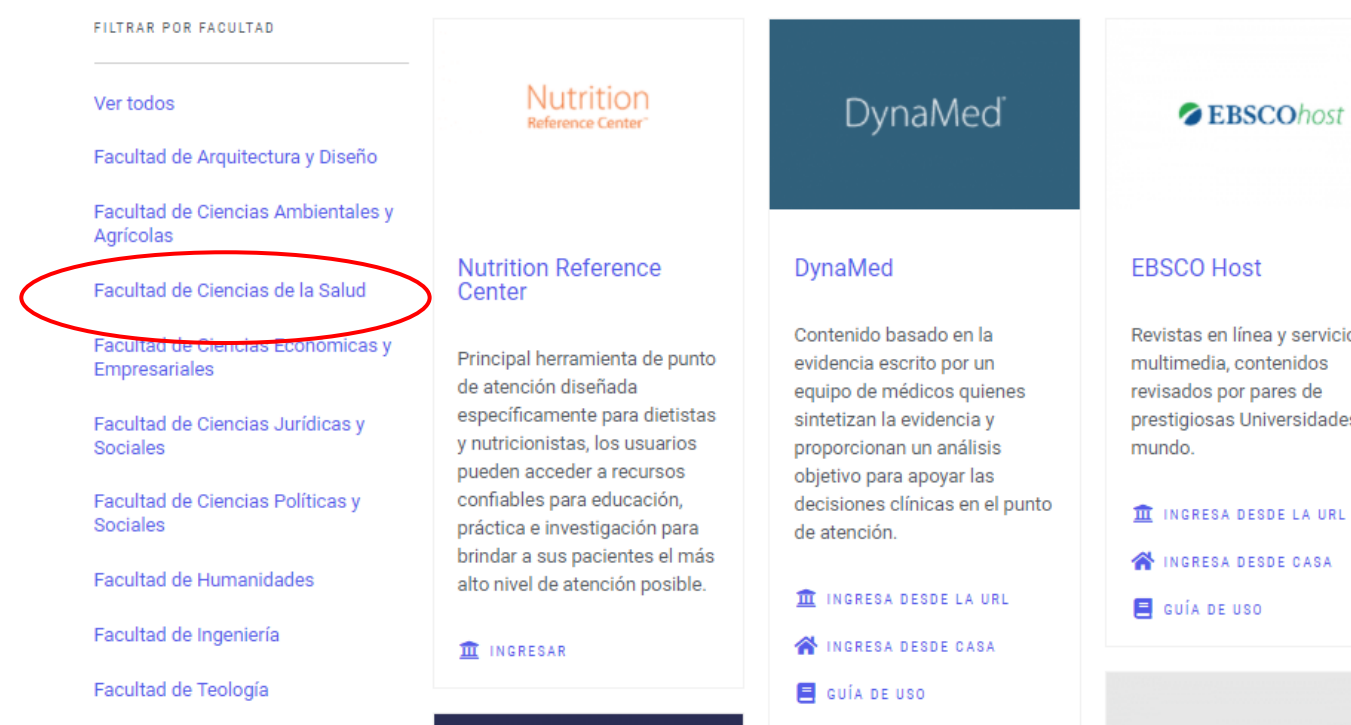

 $\alpha$ Lihme

**ZEBSCOhost** 

Revistas en línea y servicios prestigiosas Universidades del

- 
- 

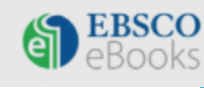

### Buscar Health Business Elite y dar clic en: INGRESAR.

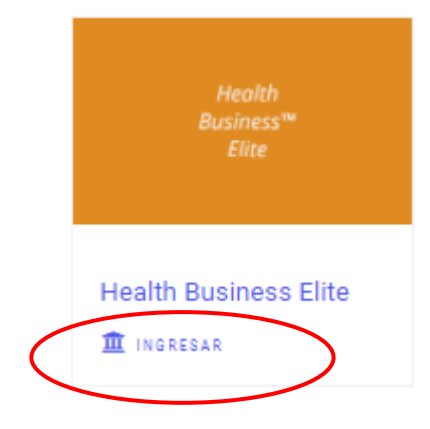

#### Ingresa tu usuario y contraseña, después da clic en: Ingresar.

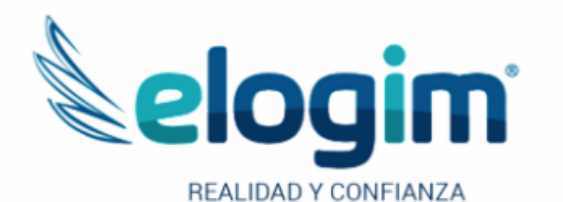

Contraseña

#### Ingresar

Si tuviste problemas de acceso escribe a la Biblioteca Landivariana (ubiblioteca@url.edu.gt) enviando los siguientes datos: \*Nombre completo \*Número de carnet (estudiantes) o código (docentes o personal administrativo)

Si no funciona tu acceso, debes enviarnos un correo a ubiblioteca@url.edu.gt con el asunto Acceso Health Business Elite, en donde nos debes indicar: tu nombre completo y tu número de carnet

# Principales funciones y forma de uso

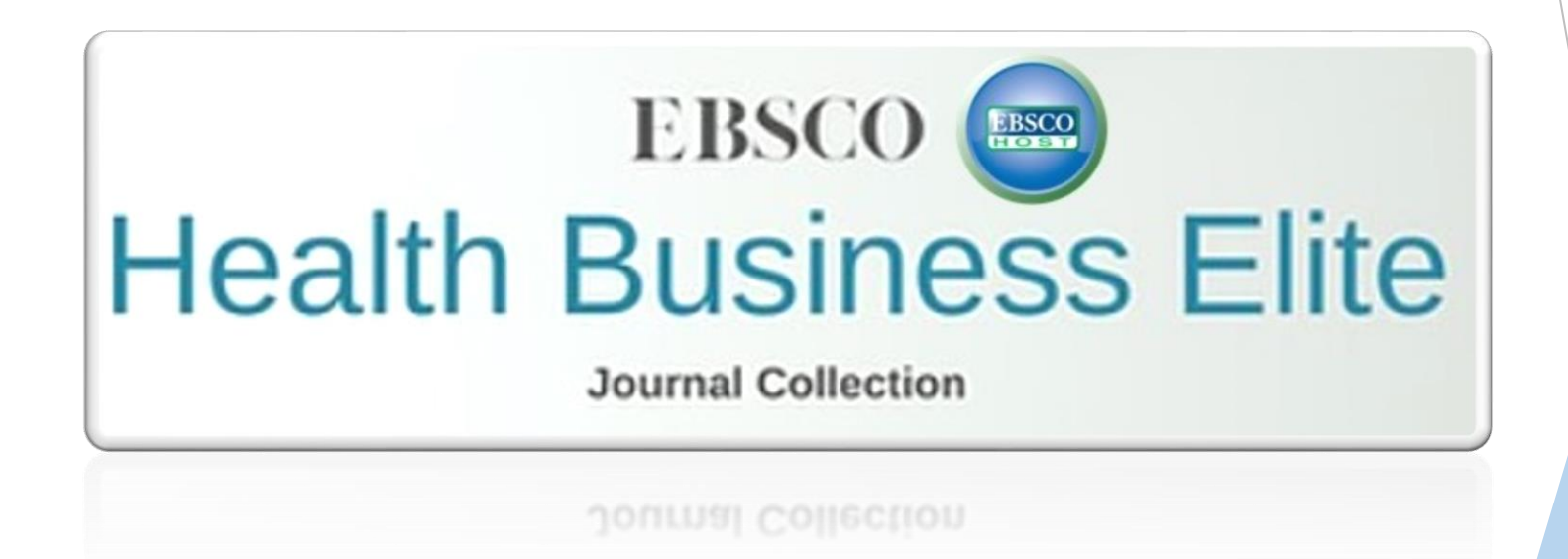

# Página principal

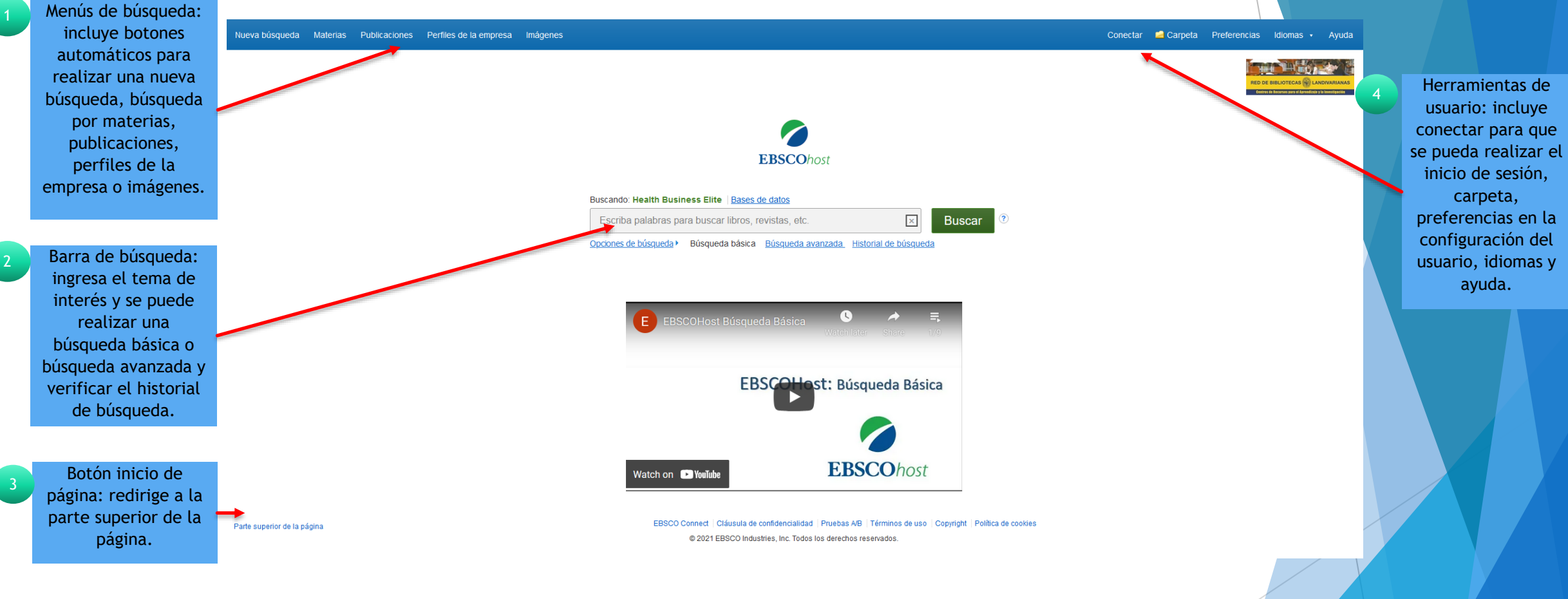

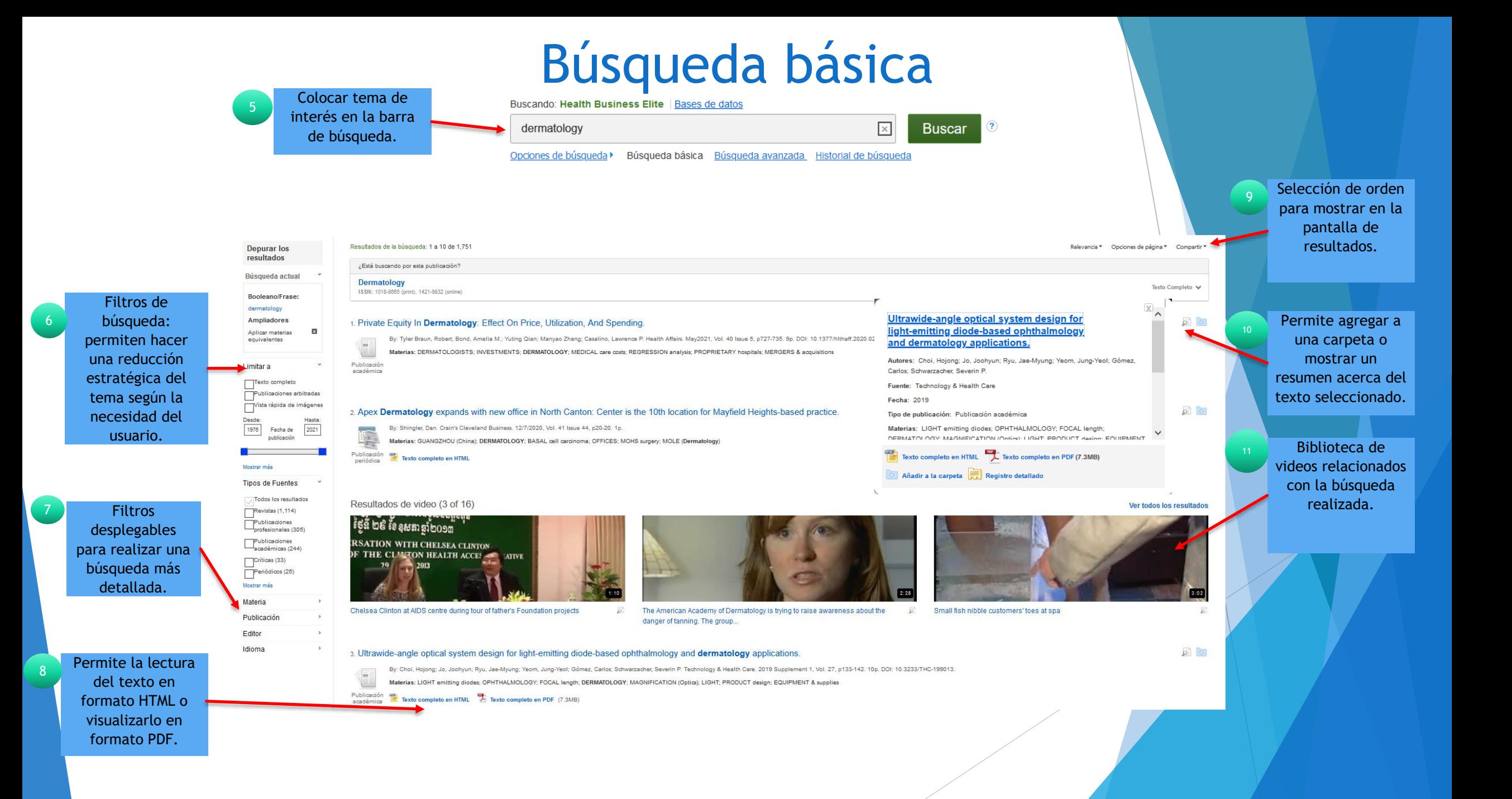

# Búsqueda avanzada

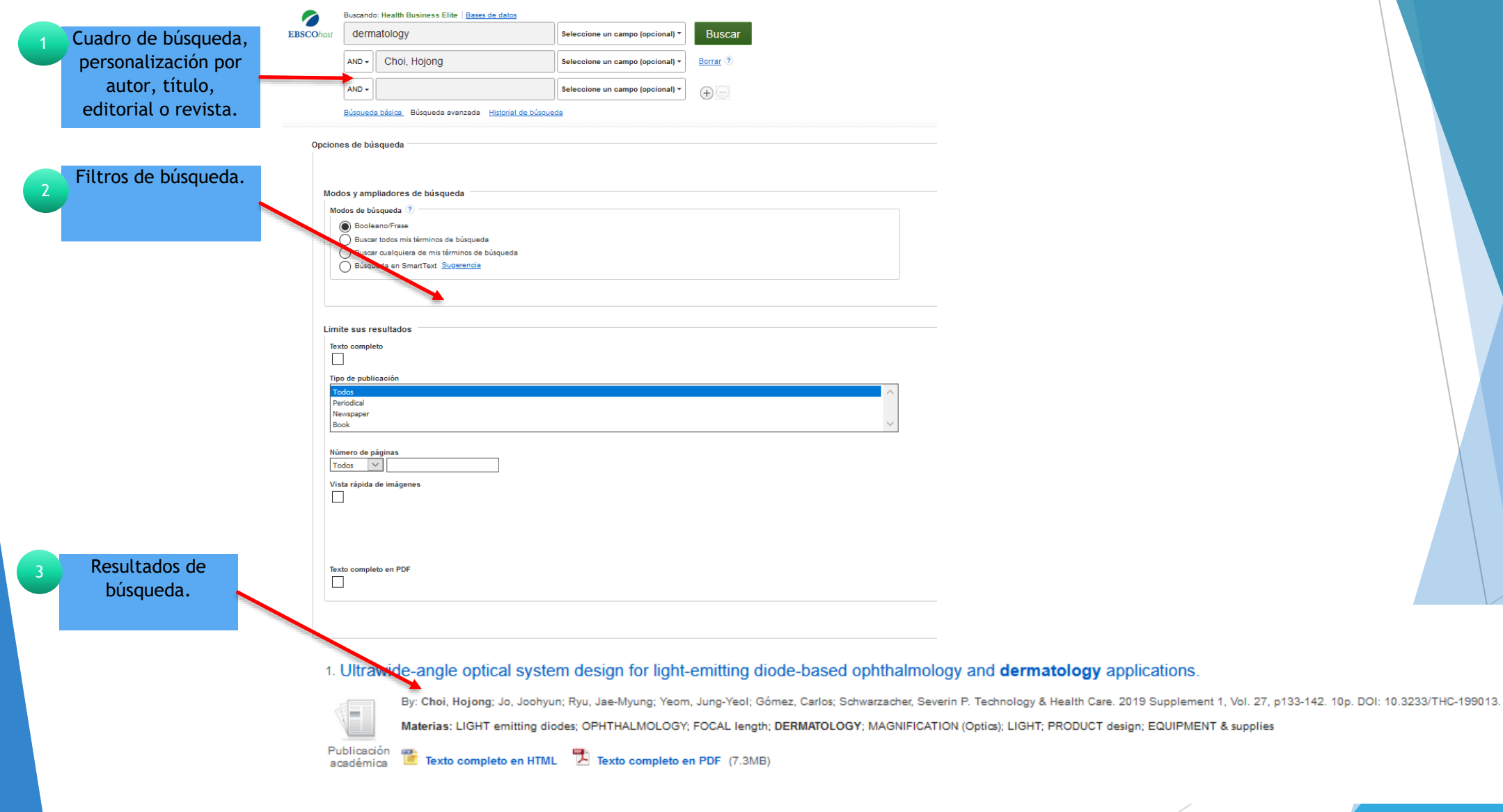

## Vista HTML

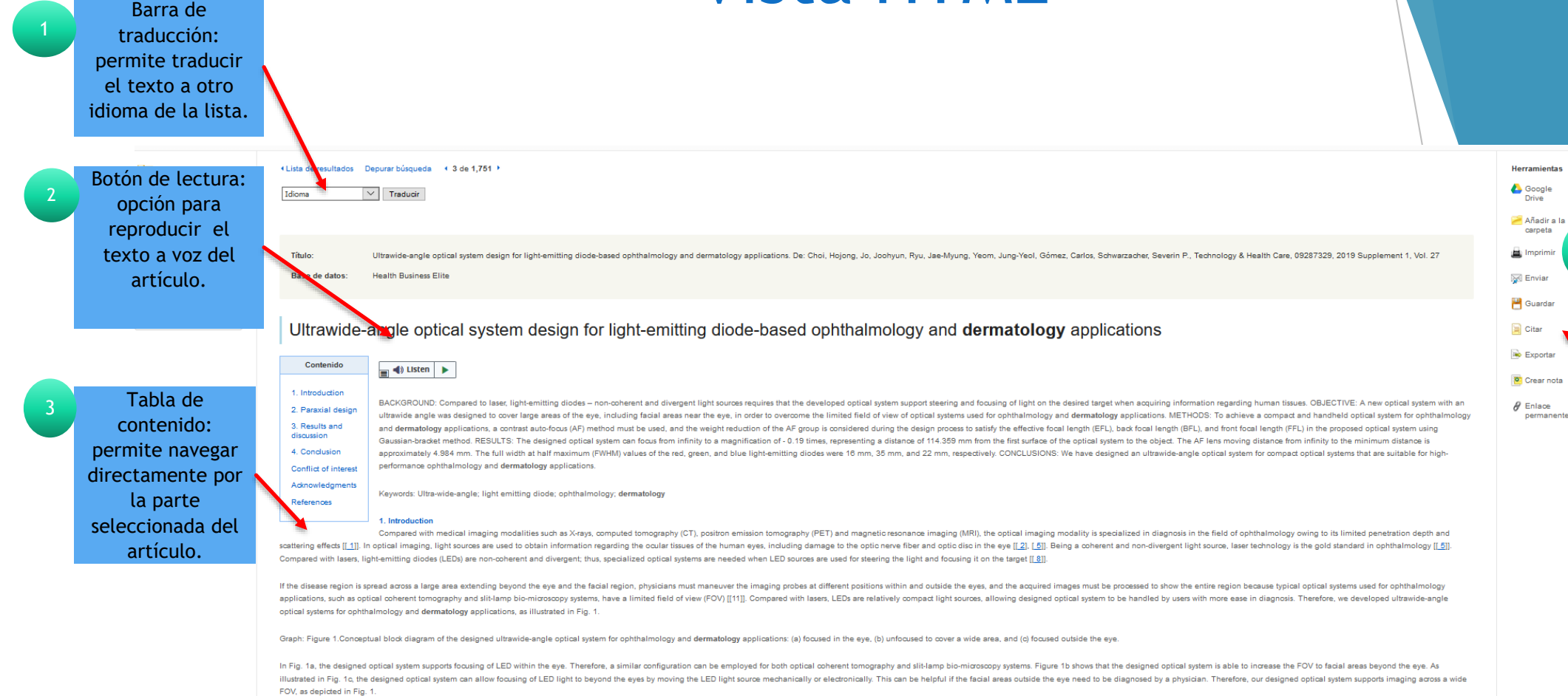

The near-infrared and visible light for ophthalmology and dermatology applications are typically in the wavelength range of 400 to 700 nm, as light of these wavelengths is readily absorbed by eye and skin tissues [[12]]. T oxyhemoglobin, or de-oxyhemoglobin to reveal fundamental information regarding diseases related to the eye and facial skin [[14]]. Similar to lasers, LEDs must effectively generate light signals with adequate amplitudes, b defined by ANSI standards [[16]]. Additionally, the high optical aberations and low spatial resolutions caused by LED light sources during the use of optical systems may deteriorate the signal quality of the information re be properly designed for ophthalmology and dermatology applications in order to generate proper illumination with adequate power. The detailed architectures and design methods of the optical system are described in Section concludes the paper.

Barra de herramientas: permite citar texto, imprimir, exportar citas a formatos distintos, creación de notas y compartir por medio de un vínculo .

9

## Vista PDF

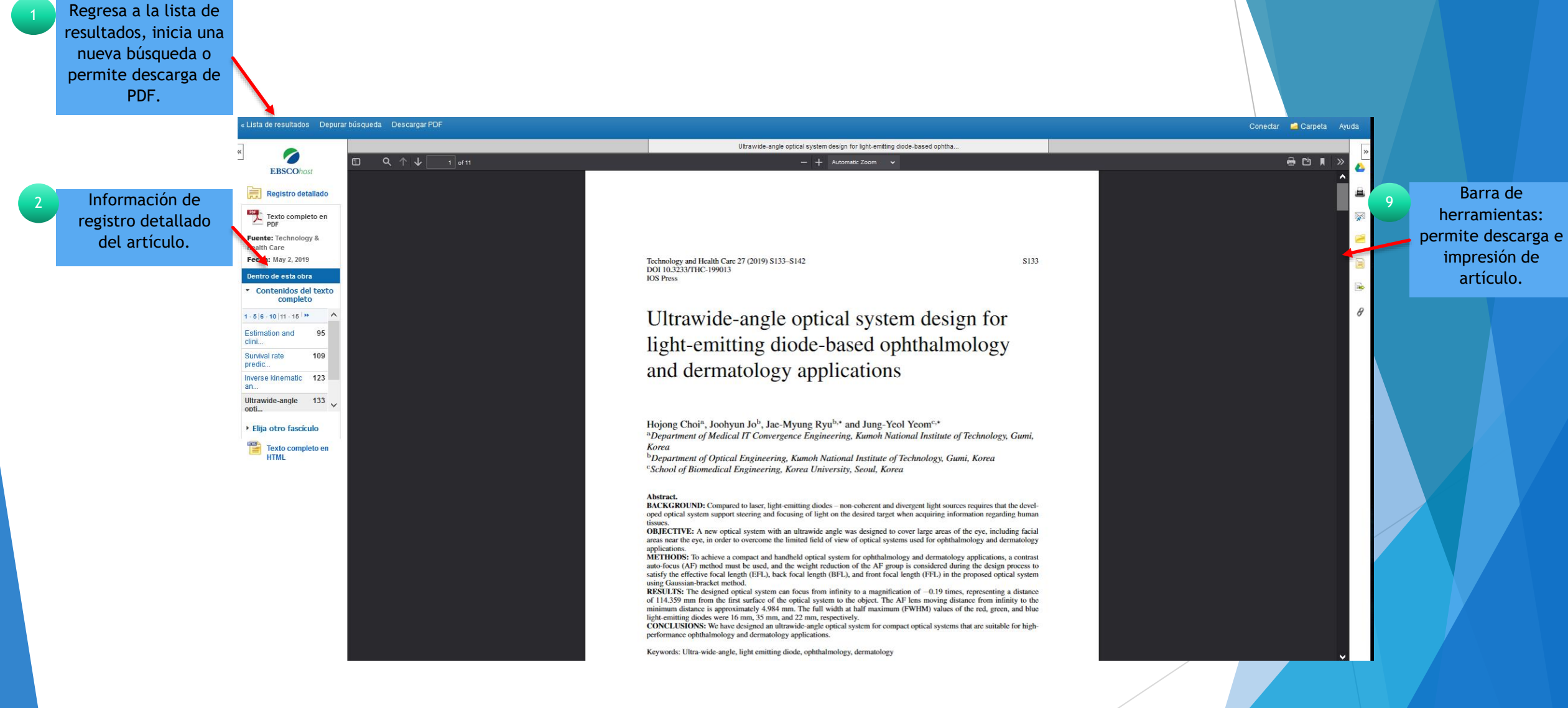

Fin de la presentación